# Hourly Implementation Spreadsheet Instructions - Academic Year 17-18

Last Updated: 08/03/2017

Graduate Employment Policies: Institutional employment policies as relates to graduate students may be found at: <u>http://gradschool.mines.edu/GS-Assistantship-Policies</u>

- - **Graduate Hourly Appointments** are made to students who work part-time on campus to provide assistance in areas that are unrelated to their academic program and that do not involve teaching or research duties of the nature expected of Graduate Research and Graduate Teaching Assistants.
- **Graduate Hourly Appointees** are supervised by CSM faculty or staff and may provide clerical, administrative, and/or technical support for academic and administrative units and individual CSM faculty and research units.
- **Graduate Hourly Appointee Supervisor** is the faculty or staff member from whom the Graduate Hourly Appointee receives their formal work assignment and who oversees the performance of this work assignment.

*Graduate Hourly Appointments* are awarded with an explicit indication of the number of hours per week expected. Students on Graduate Hourly Appointments must submit time sheets indicating the actual hours worked and are compensated on an hourly basis for these.

During the academic year, Graduate Hourly Appointments are limited to no more than 20 hours per week. During the summer, Graduate Hourly appointments may be made up to 40 hours per week. Students may concurrently hold multiple Graduate Assistant and Graduate Hourly appointments. In the case that a student holds multiple appointments, the student must make all departments, divisions or PIs overseeing the work assignments of each appointment aware of his/her multiple commitments. The sum of the total work commitments may not exceed the institutional limits defined for a single appointment (i.e., 0.5 FTE or 20 hours during the academic year and 1.0 FTE or 40 hours during the summer).

#### **FILLING OUT THE FORM**

*\*Note, there are comments within the form, [ ] please review them for additional guidanc*

#### **"GENERAL INFORMATION"**

#### **SECTION 1.**

1. Fill out cells C7-C12 (Name, etc.) completely (middle name is not require

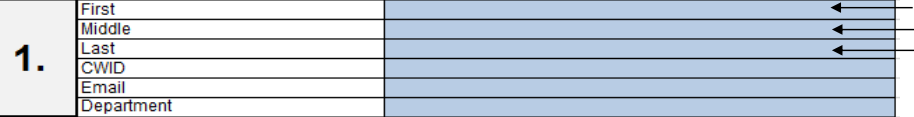

### 2

# **SECTION 2.**

**note:** these dates fill automatically basedon contract term. They can be changed.

2. Fill out cells L7-L12 (Hourly Pay Rate, etc.) complete

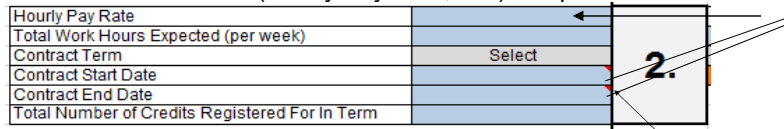

**note:** comments in cells, specified by red triangles, are to assist you

### 3

1

#### **"HOURLY FUNDING SOURCES"**

#### **SECTION 3.**

\*Note, the images that follow for SECTION 3. "HOURLY FUNDING SOURCES" are based upon the following sample entries/selections in "General Information" section:

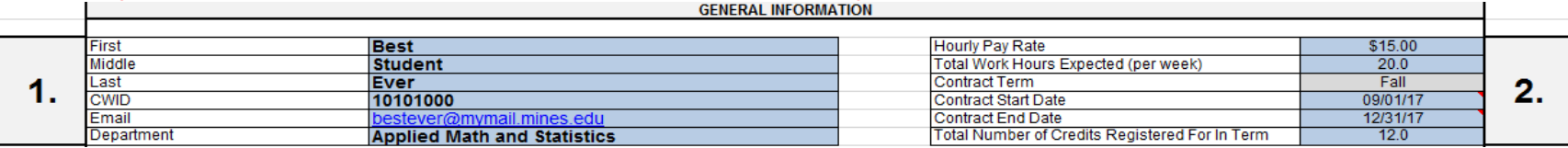

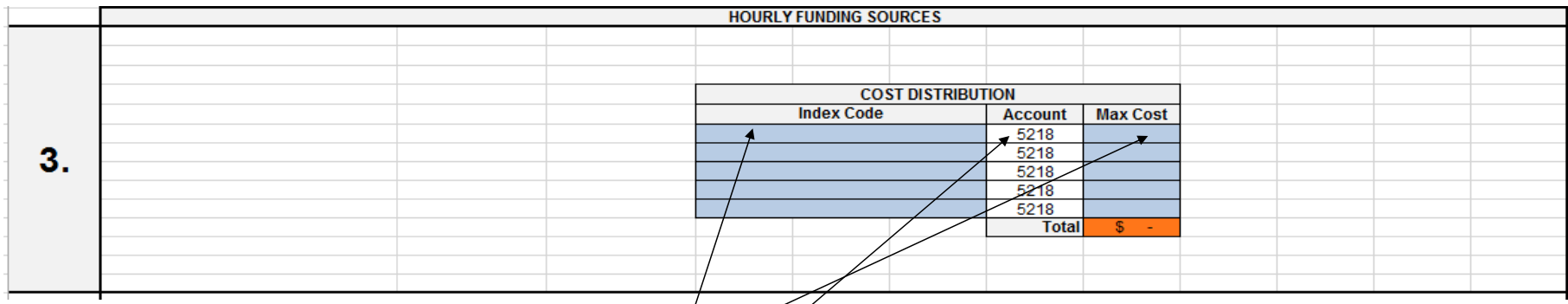

- 3a. Enter your index code for all funding sources you will use
- 3b. Enter the amount of funding associated with the index
- 3c. The account code 5218 is standard ("Hourly Student Help")

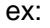

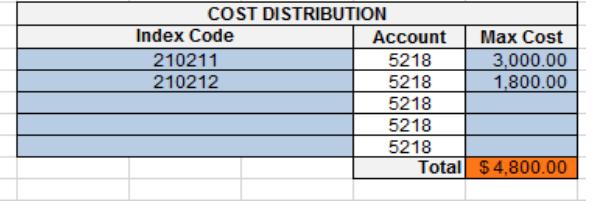

# 4

### **"CSM GRADUATE HOURLY APPOINTMENT AGREEMENT"**

#### **SECTION 4.**

\*Note, the images that follow for SECTION 4. "CSM GRADUATE HOURLY APPOINTMENT AGREEMENT" are based upon previous selections/entries.

### **4a. Please review this section, in particular, with your student!**

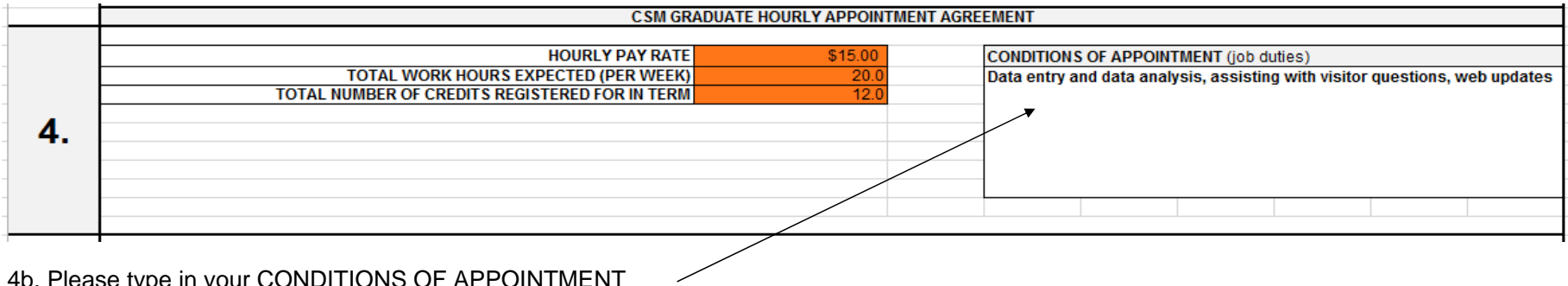

4b. Please type in your CONDITIONS OF APPOINTMENT

## **"APPROVALS" SECTION 5.**

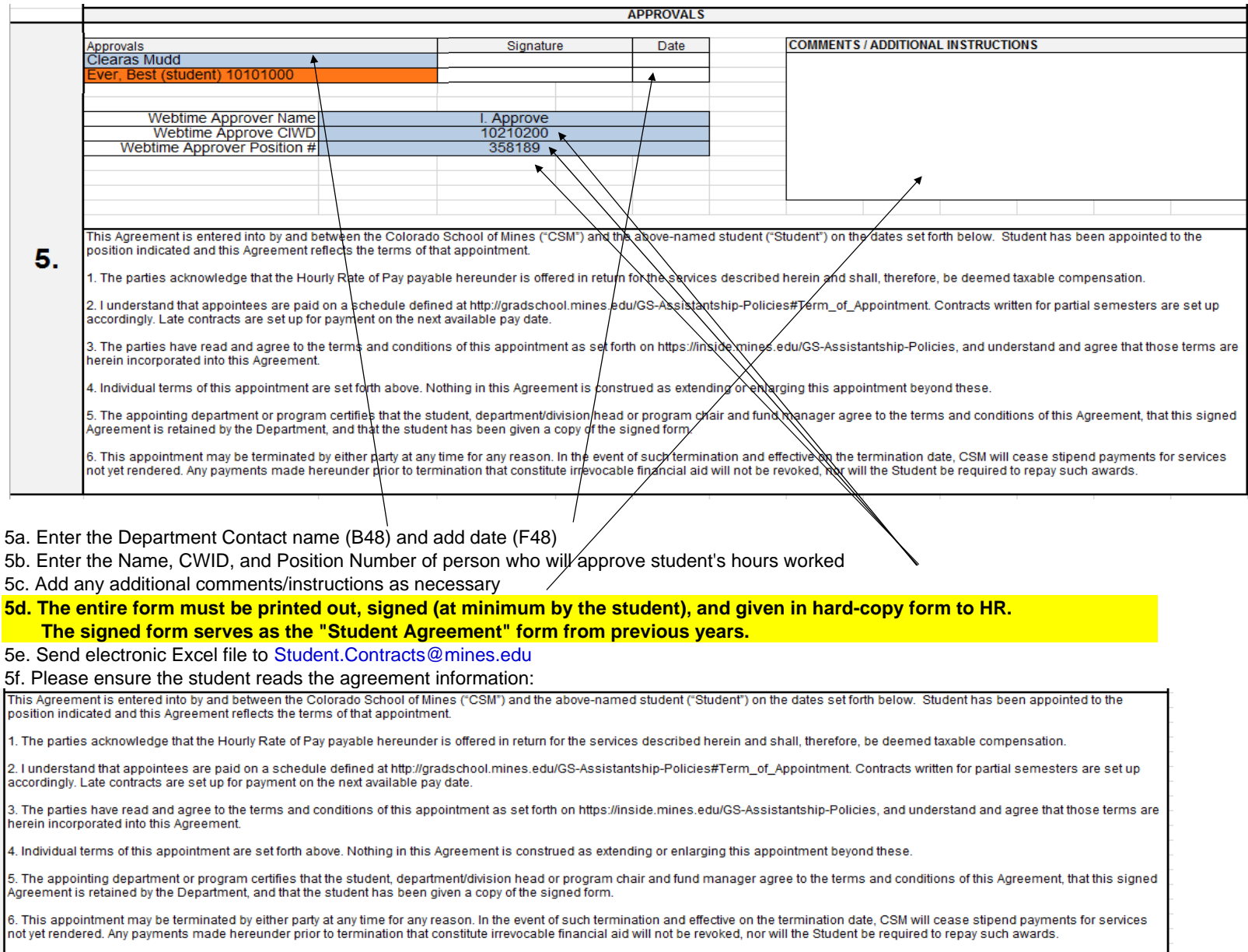